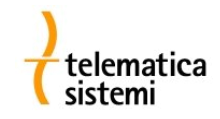

# **DUDLI**

## **Replicatore/duplicatore di impulsi con interfaccia Modbus RTU**

DUPLI è un dispositivo compatto e flessibile utilizzabile con tutti i contatori provvisti di emettitore di impulsi. Integra in un unico strumento due funzionalità:

- Duplicatore di impulsi: gli impulsi in ingresso vengono replicati su 2 distinte uscite optoisolate, questo consente di inviare lo stesso segnale impulsivo a due diversi dispositivi di acquisizione (es: due PLC o datalogger).
- Contaimpulsi con interfaccia Modbus/RTU: gli impulsi acquisiti sui cinque canali di ingresso vengono conteggiati in 5 registri distinti (pre impostabili ad un valore iniziale). I registri di conteggio vengono preservati in caso di mancanza di alimentazione.

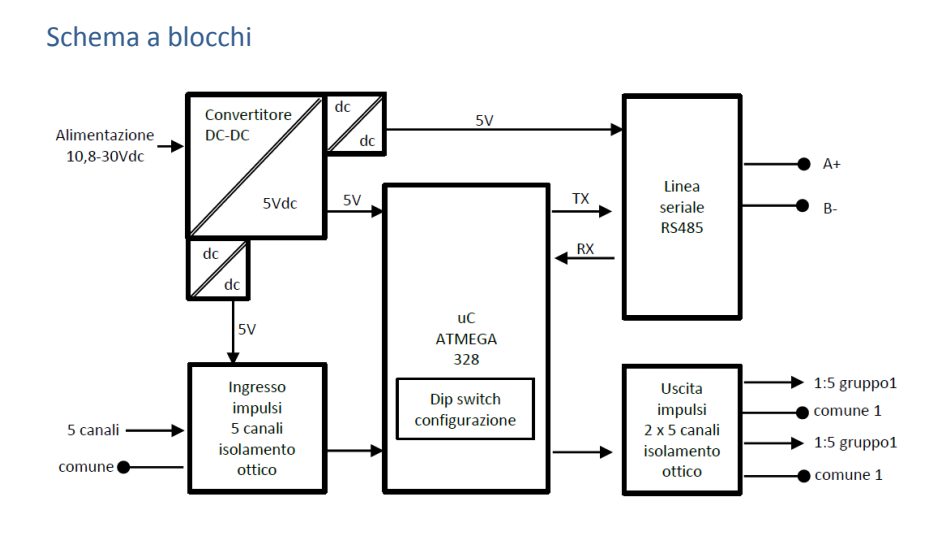

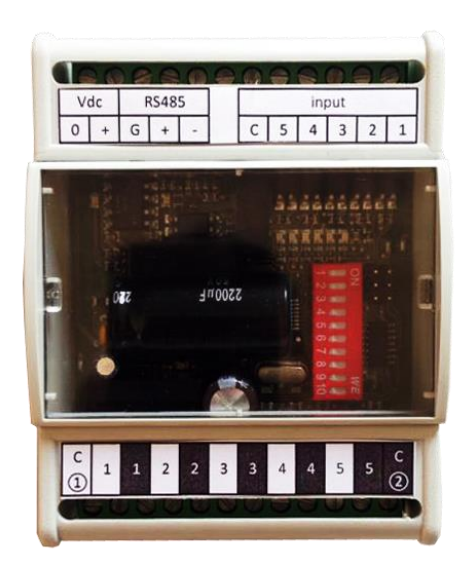

## **Specifiche tecniche**

### **Alimentazione**

Isolamento tra le alimentazioni

### **Ingresso impulsi**

Numero canali di ingresso 5 Tipo ingresso contatto libero da tensione Corrente di attivazione 5mA autoalimentato Immunità alle scariche elettrostatiche +-15KV IEC1000-4-2 in aria

Isolamento vs. logica 1000Vdc

#### **Uscita impulsi**

Numero canali di uscita 2 gruppi da 5 canali Riferimento canali di uscita 1 per ogni gruppo Tipo uscita mos Tensione applicabile massima 50 Vdc Corrente di carico massima 100 mA dc Resistenza tra uscita e comune 2 ohm Isolamento vs. logica<br>Isolamento tra i due gruppi di uscite 1000Vdc Isolamento tra i due gruppi di uscite

Tensione di funzionamento  $12 - 24$ Vdc (10,8 – 30Vdc massimo)<br>Corrente a riposo (50mA @ 12Vdc – 32mA @ 24Vdc 50mA @ 12Vdc – 32mA @ 24Vdc<br>DC Input / 5V logica: 1000Vdc 5V logica / RS485: 1000Vdc 5V logica / input stage: 1000Vdc

+-8KV IEC1000-4-2 a contatto

### **Interfaccia di comunicazione**

Immunità alle scariche elettrostatiche Isolamento vs. logica 1000Vdc Bit di stop 1, 2

#### **Caratteristiche meccaniche** Contenitore **plastico**

Installazione su guida DIN

Peso 120g. **Caratteristiche ambientali**

Grado di protezione IP20<br>Temperatura di funzionamento 10+50 °C Temperatura di funzionamento Umidità relativa massima 90% senza condensa

#### Tino Seriale RS485

+-15KV IEC1000-4-2 in aria +-8KV IEC1000-4-2 a contatto Velocità trasferimento 2400, 4800, 9600, 19200 bps nessuna, pari, dispari

Dimensioni 4 moduli DIN, altezza 35mm

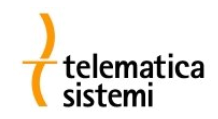

## **DIP switch**

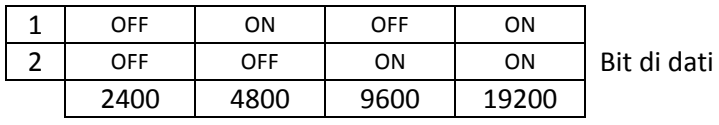

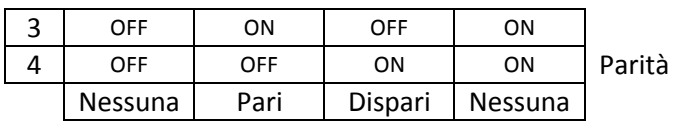

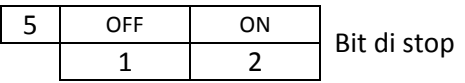

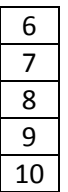

Indirizzo Modbus RTU

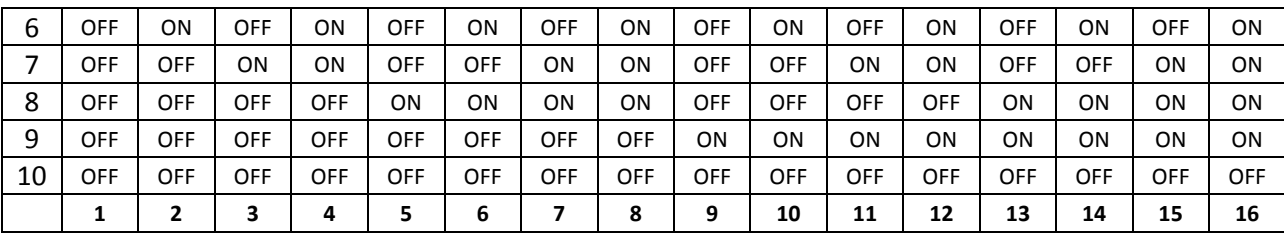

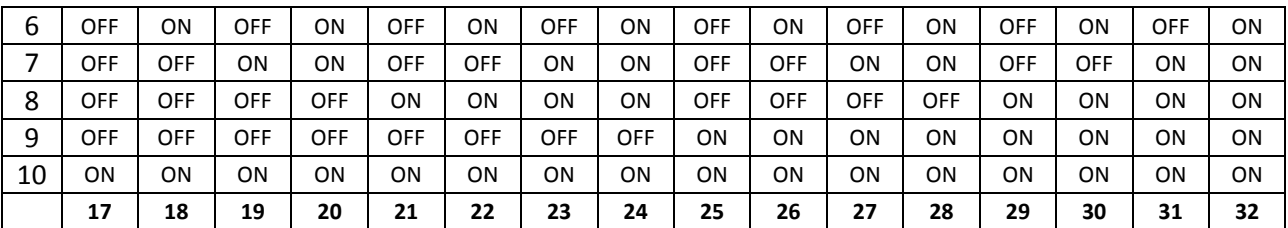

## **Mappa dei registri Modbus**

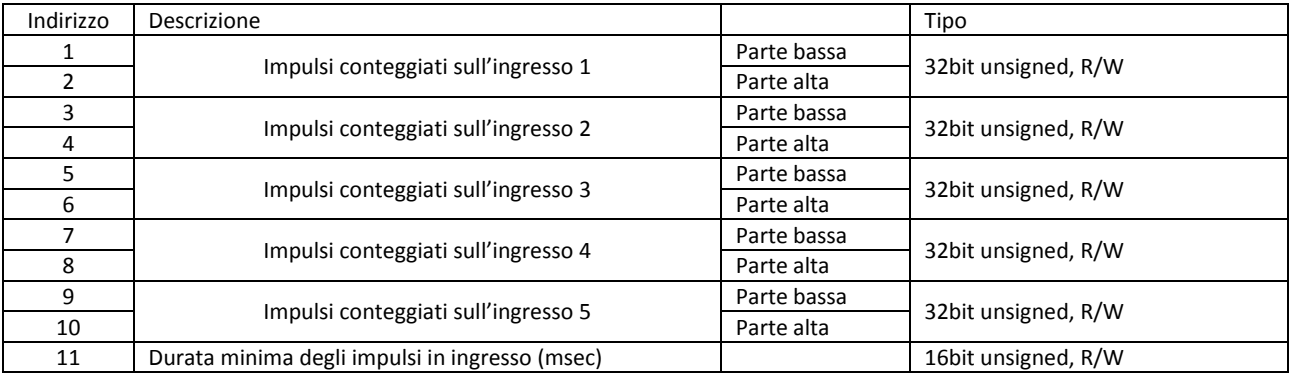

Per la lettura sono utilizzabili i comandi *Read Holding Registers* (\$03) o *Read Input Registers* (\$04)

Per la scrittura è utilizzabile solo il comando *Write Multiple Registers* (\$10)